## **Анализ формы лица для выявления слайсов с носовой перегородкой**

Для выбора слайсов в аксиальной проекции, содержащих носовую перегородку можно провести анализ кривизны лица человека.

## **Был выбран следующий метод:**

Для каждого слайса:

- 1. Строится контур головы
- 2. Находится выпуклая оболочка данного контура
- 3. Производится расчет отклонения контура головы от выпуклой оболочки

На основе полученных результатов строится график, пик которого соответствует области носа человека. Далее выбирается один или два (верхний и нижний) пороги, на которых, как мы считаем, проходит граница носа человека. После этого находятся ближайшие к пику графика пересечения с порогами сверху и снизу.

Слайсы, на которых произошло пересечение, являются верхним и нижним пределами носа, в данных пределах мы ищем носовую перегородку.

From: <http://wiki.osll.ru/> - **Open Source & Linux Lab**

Permanent link: **[http://wiki.osll.ru/doku.php/projects:otolaryngologist:face\\_curvature\\_analysis](http://wiki.osll.ru/doku.php/projects:otolaryngologist:face_curvature_analysis)**

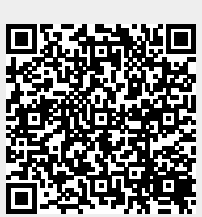

Last update: **2024/03/10 18:42**